Resolución licencia de funcionamiento, autorización, legalización de estudios No. 201500306879 de 1 de diciembre de 2015. DANE: 305001017077/ICFES: 056978

NIT. 800.066.633 - 8

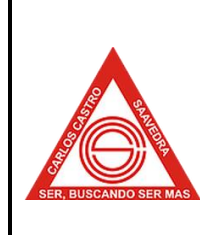

 $\mathsf{r}$ 

# **FORMATO DE PLAN DE CURSO – 2024. Página 1**

**de 4**

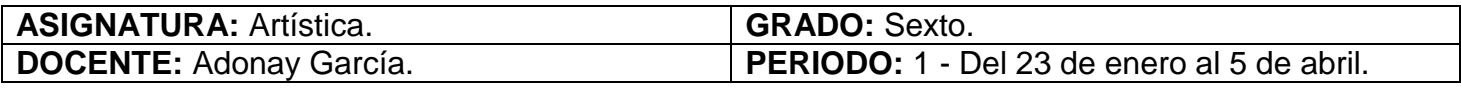

# **PLAN DE CURSO**

- **Taller de técnicas I:** Dibujo artístico. Exploración gráfica con técnicas y materiales.
- **Proyecto de grado:** Asesoría y presentación de proyecto de grado.
- **Historia del Arte:** Arte Contemporáneo.

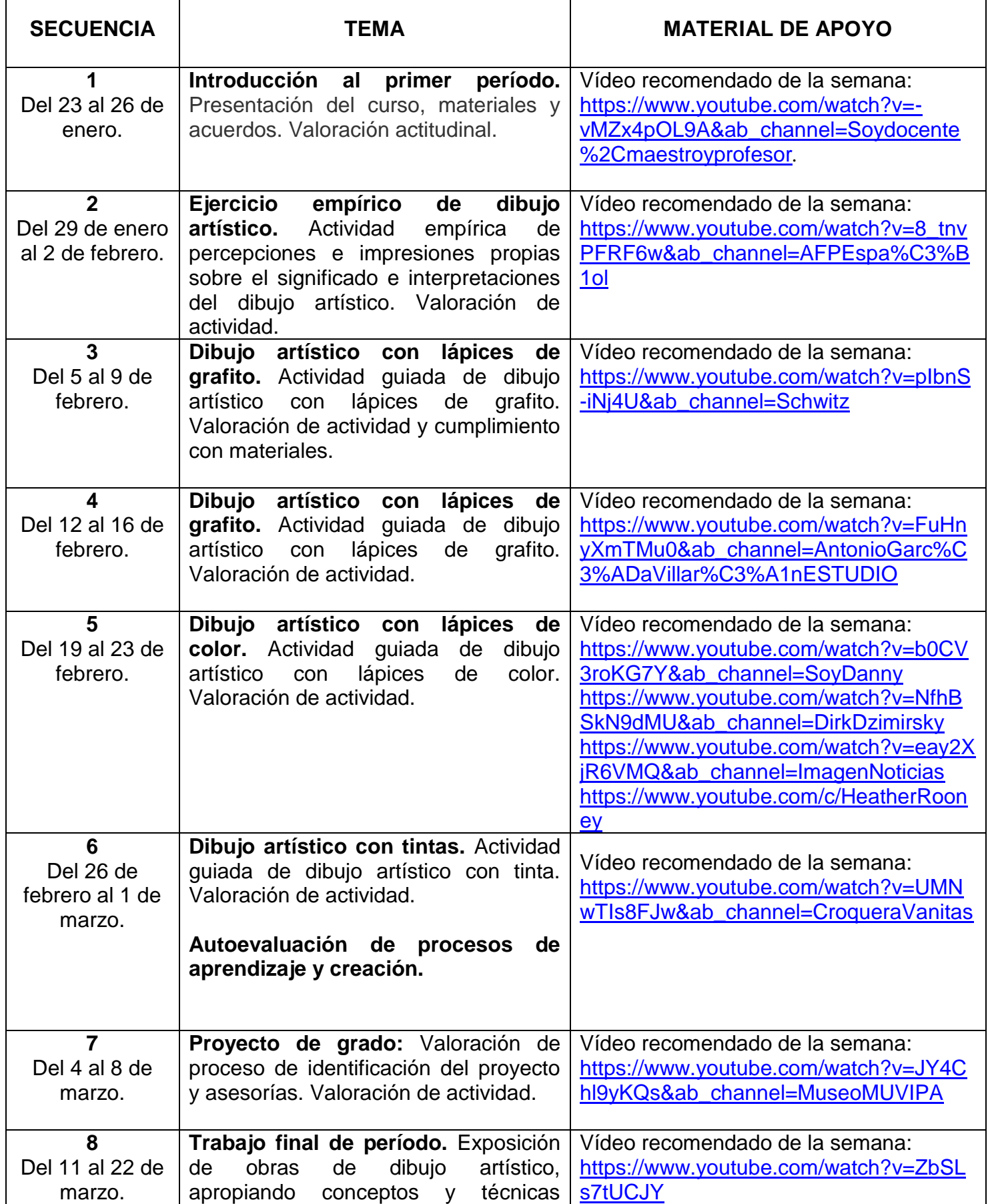

Resolución licencia de funcionamiento, autorización, legalización de estudios No. 201500306879 de 1 de diciembre de 2015. DANE: 305001017077/ICFES: 056978 NIT. 800.066.633 - 8

# **FORMATO DE PLAN DE CURSO – 2024. Página 2**

**de 4**

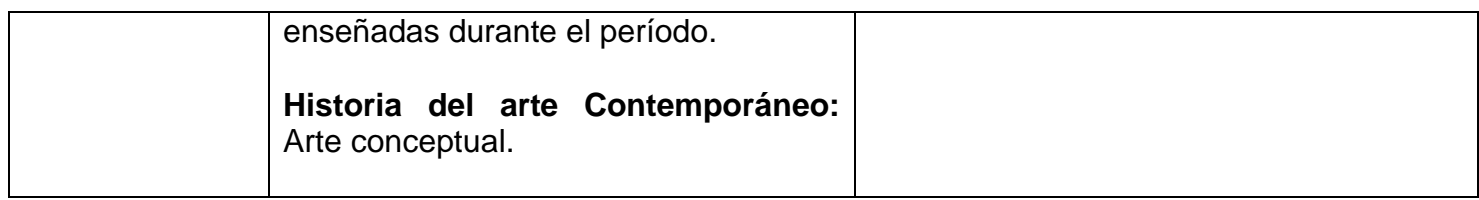

# **EVALUACIÓN**

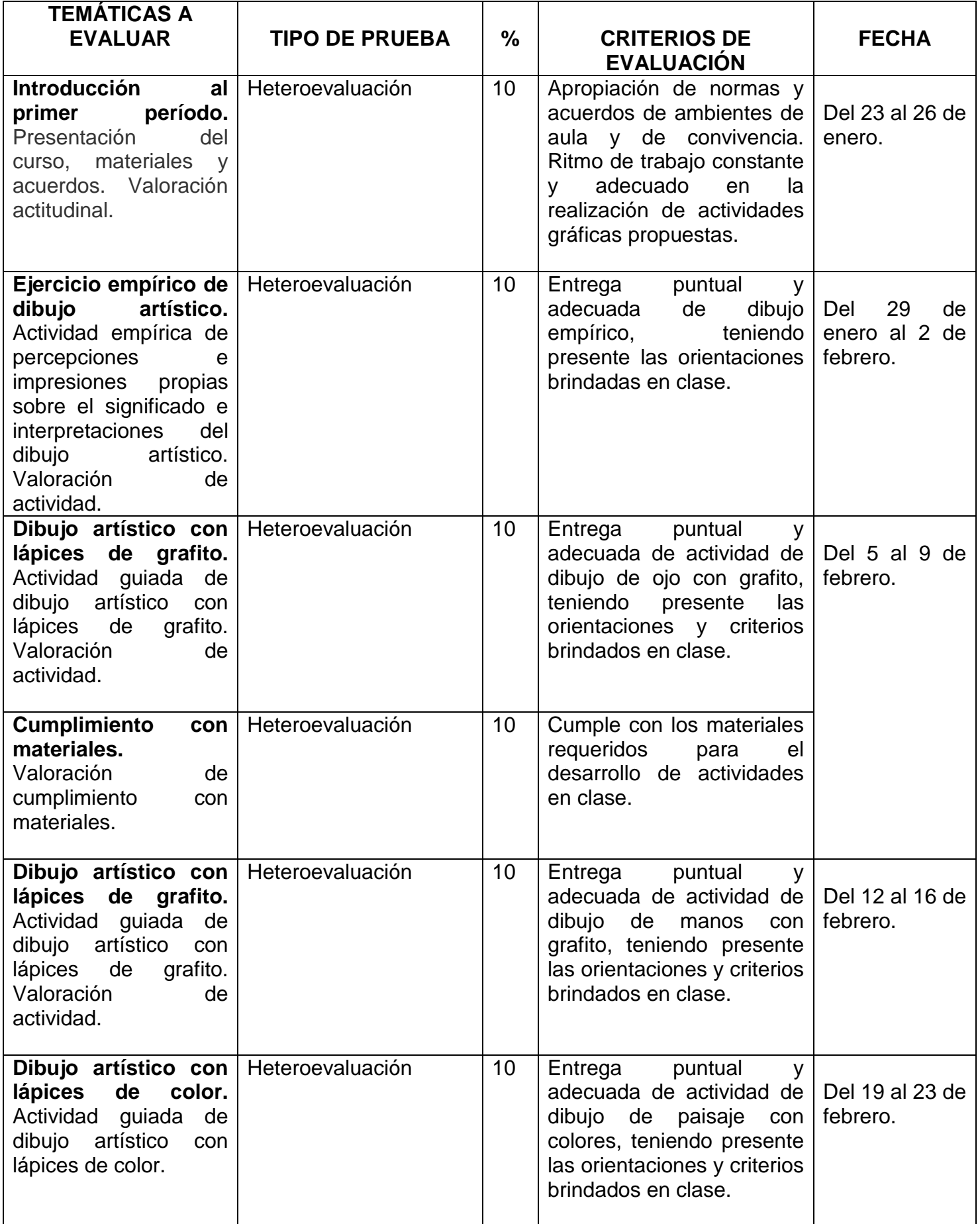

Resolución licencia de funcionamiento, autorización, legalización de estudios No. 201500306879 de 1 de diciembre de 2015. DANE: 305001017077/ICFES: 056978

NIT. 800.066.633 - 8

**FORMATO DE PLAN DE CURSO – 2024. Página 3 de 4**

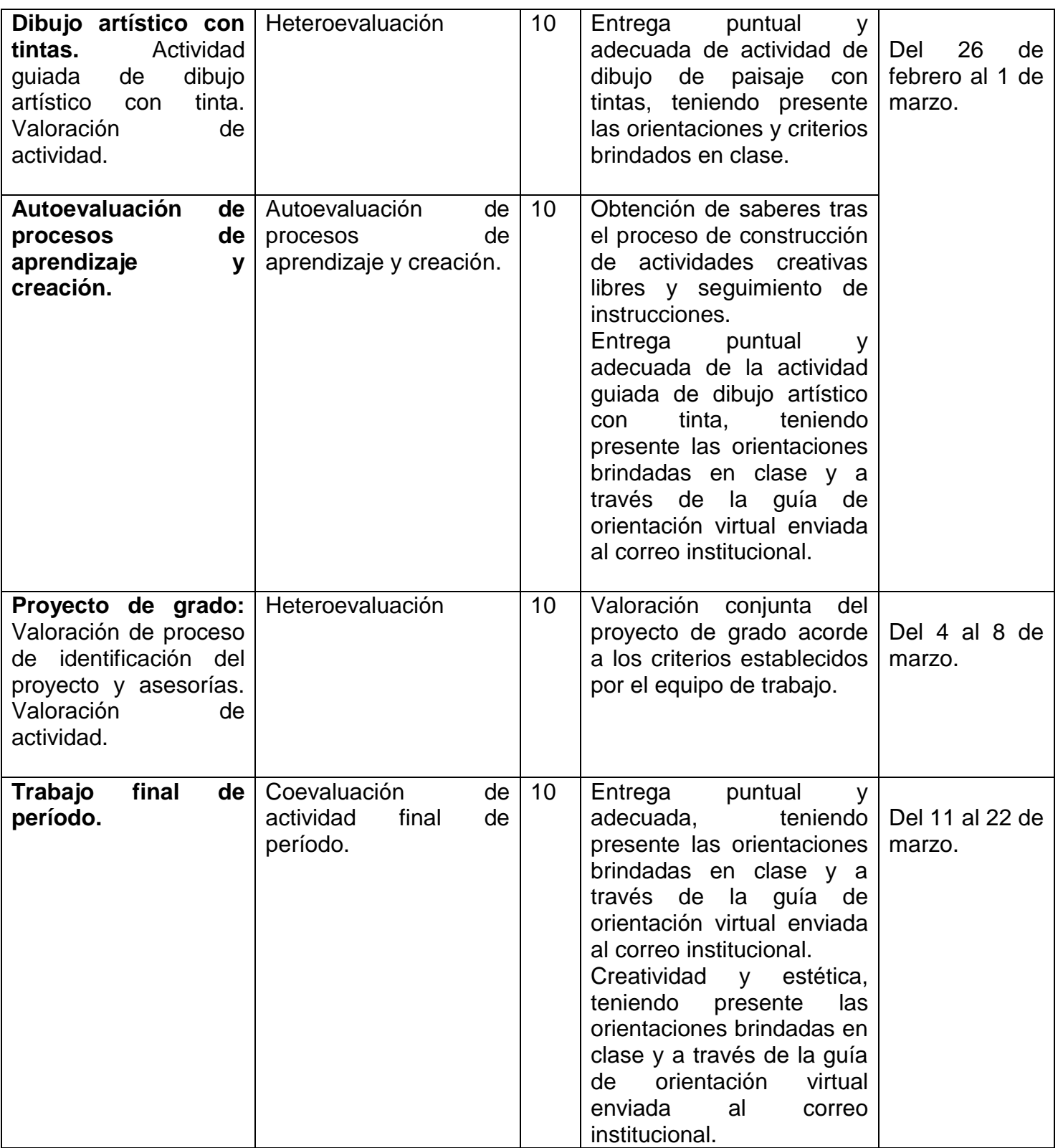

# **OBSERVACIONES ADICIONALES**

**Materiales del curso:** Hojas de block o block blanco sin rayas, carpeta, lápiz 6B y 2H, regla, lápices de color o marcadores, sacapuntas, borrador, sharpie negro, cartulinas blancas tamaño carta, dispositivos electrónicos con cámara.

**Criterios de ambiente de aula:** Disposición atenta y respetuosa, cumplimiento con implementos de clase, trabajo permanente, evitar realizar actividades que interfieran con el aprendizaje o el desarrollo de la clase, como uso de dispositivos electrónicos sin autorización o consumir alimentos, portar el uniforme adecuadamente, participar y levantarse del puesto oportunamente, seguir las instrucciones permanentemente y conservar el salón en orden.

**Inasistencias:** En caso de inasistencia el acudiente debe enviar por medio del correo electrónico la excusa dentro de los 3 días hábiles posteriores a la falta o dificultad y la fotografía de las actividades

Resolución licencia de funcionamiento, autorización, legalización de estudios No. 201500306879 de 1 de diciembre de 2015.

DANE: 305001017077/ICFES: 056978 NIT. 800.066.633 - 8

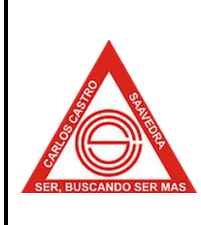

# **FORMATO DE PLAN DE CURSO – 2024. Página 4**

**de 4**

evaluadas en clase, con el fin de realizar los ajustes de nota pertinentes en la plataforma de ciudad educativa.

\_\_\_\_\_\_\_\_\_\_\_\_\_\_\_\_\_\_\_\_\_\_\_\_\_\_\_\_\_\_\_\_\_ **ADONAY DAVID GARCÍA JARAMILLO Docente de Artes Visuales** [adonay.garcia@cecas.edu.co](mailto:adonay.garcia@cecas.edu.co)